## *Systemvoraussetzungen*

(Stand 01/2022)

## **Systemvoraussetzungen Server**

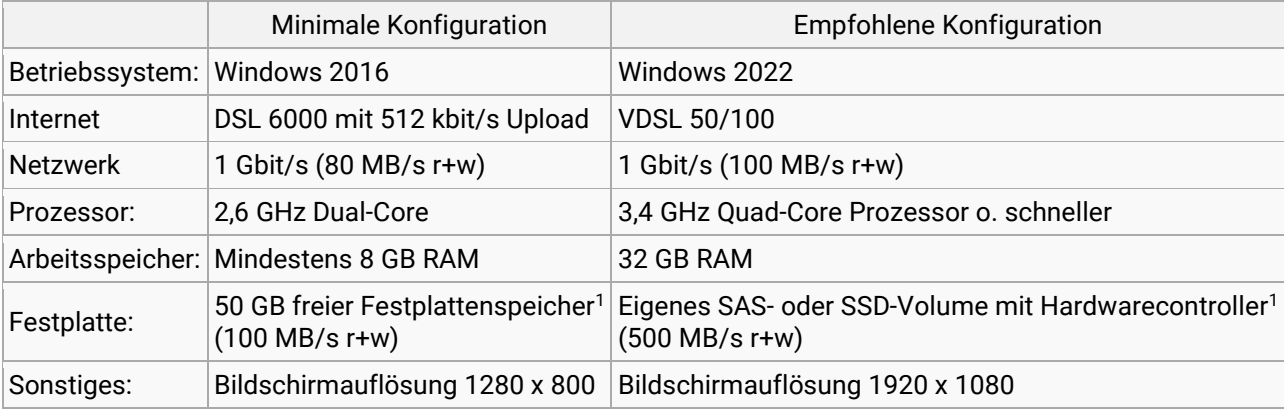

## **Systemvoraussetzungen Arbeitsstation(en)**

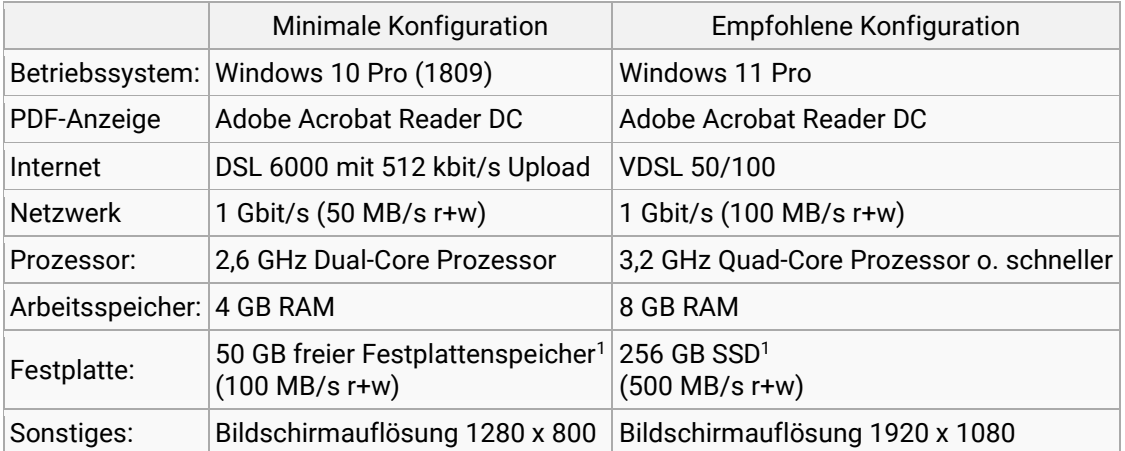

Nutzen Sie unbedingt ein ausreichend schnelles Netzwerk. (Netzwerkkarten und Switch mit 1 Gbit/s). Das UDP-Protokoll muss an jedem Arbeitsplatz für das interne Netzwerk ein- und ausgehend freigegeben werden.

Öffnen Sie die HTTP-Ports 80 und 443 sowie die SMTP-Ports 25, 465 bzw. 587 in ihrem Proxy/Firewall (falls vorhanden)

für die Anwendung.

Das Installationsverzeichnis muss für die Nutzung im Netzwerk mit einem festen Laufwerkbuchstaben z. B. Z:\C@risma verknüpft werden!

Wir empfehlen Ihnen grundsätzlich bei größeren Hardwareanschaffungen, vor allem im Serverbereich, unseren

Kundenservice zur Feinabstimmung Ihres Bedarfes zu kontaktieren.

<sup>1</sup> Festplatte mit min. 32 MB **aktivem** Cache